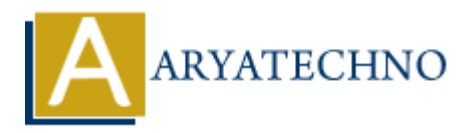

## **WordPress - Media Setting**

**Topics :** [Wordpress](https://www.aryatechno.com/category/5/wordpress.html) **Written on** [December 13, 2023](https://www.aryatechno.com/topics/wordpress-media-setting)

In WordPress, the "Media Settings" control the default settings for how media files such as images are handled and displayed on your site. Here's an overview of the options available under the Media Settings in the WordPress admin dashboard:

- 1. **Image sizes:**
	- **Thumbnail Size:** Set the dimensions for the thumbnail images.
	- **Medium Size:** Set the maximum dimensions for medium-sized images.
	- **Large Size:** Set the maximum dimensions for large images.
- 2. **Uploading Files:**
	- **Organize my uploads into month- and year-based folders:** If checked, WordPress will organize your media uploads into folders based on the month and year of the upload.

## 3. **Save Changes:**

After making any adjustments, click the "Save Changes" button at the bottom of the page to save your preferences.

These settings are important for controlling how WordPress handles and displays media files on your site. The image sizes determine the default dimensions for thumbnails, medium-sized images, and large images. When you upload an image, WordPress automatically creates these different sizes based on your specified dimensions. **On December 13, 2023**<br>
Press, the "Media Settings" control the default settings for how media files such as<br>
lled and displayed on your site. Here's an overview of the options available under the<br>
lled and displayed on yo

The option to organize uploads into month- and year-based folders can be helpful for keeping your media library organized, especially if you have a large number of uploads.

It's worth noting that these settings apply to new media uploads. If you've already uploaded media to your site, you may want to regenerate thumbnails or use a plugin to ensure that existing images conform to your new size settings.

Adjust these settings based on your site's design requirements and the expected layout of your pages. Depending on your theme, you may need to customize these settings to ensure that images are displayed optimally.

© Copyright **Aryatechno**. All Rights Reserved. Written tutorials and materials by [Aryatechno](https://www.aryatechno.com/)